### R is For Racing

**Colin Magee** January 2019

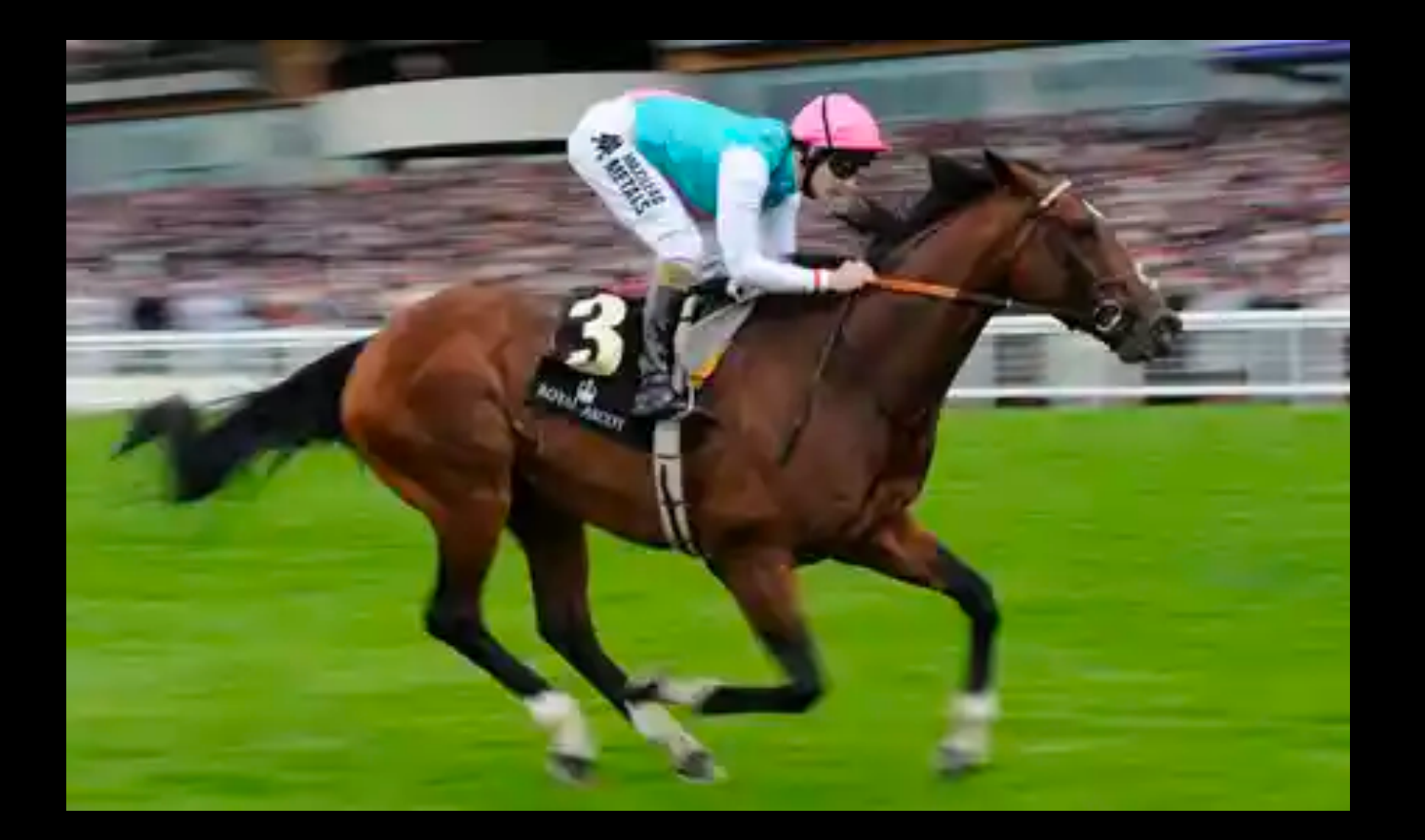

### Overview

- Introduction, context and history
- Data for programmatic horseracing analysis
- Exploring horseracing data
- Building models with historic horseracing data
- Using daily data to find profitable predictions
- Using abettor to place bets into Betfair
- What next? Avoiding gambler's ruin!

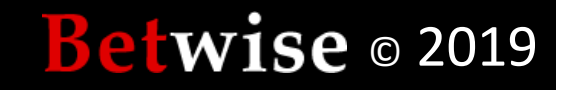

# About

- Horseracing enthusiast, punter, sometime owner
	- $-$  Currently member of Horseracing Bettors' Forum http://ukhbf.org/about/ supported by the BHA
- Careerwise, exec in software and data businesses
	- Currently on board at Doorda www.doorda.com
- Set up www.betwise.co.uk in 2007
	- $-$  Initially to support book Automatic Exchange Betting first book on automating betting process via Betfair API
	- Created Smartform for horseracing / data enthusiasts
	- Currently working on *R is for Racing* with Jay Emerson http://www.stat.yale.edu/~jay/

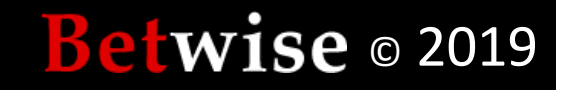

#### Context

- Horseracing is in many ways the archetypal predictive analytics problem
	- Constant series of experiments (races)
	- $-$  Bookmakers and punters have always used information to assign probabilities of success to each contender
- No surprise either that the history of betting on horseracing is closely intertwined with the roots of computer science, programming and statistics…

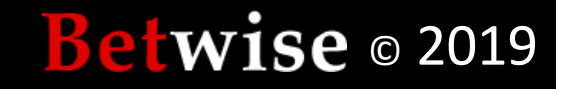

#### Babbage - designed first computer?

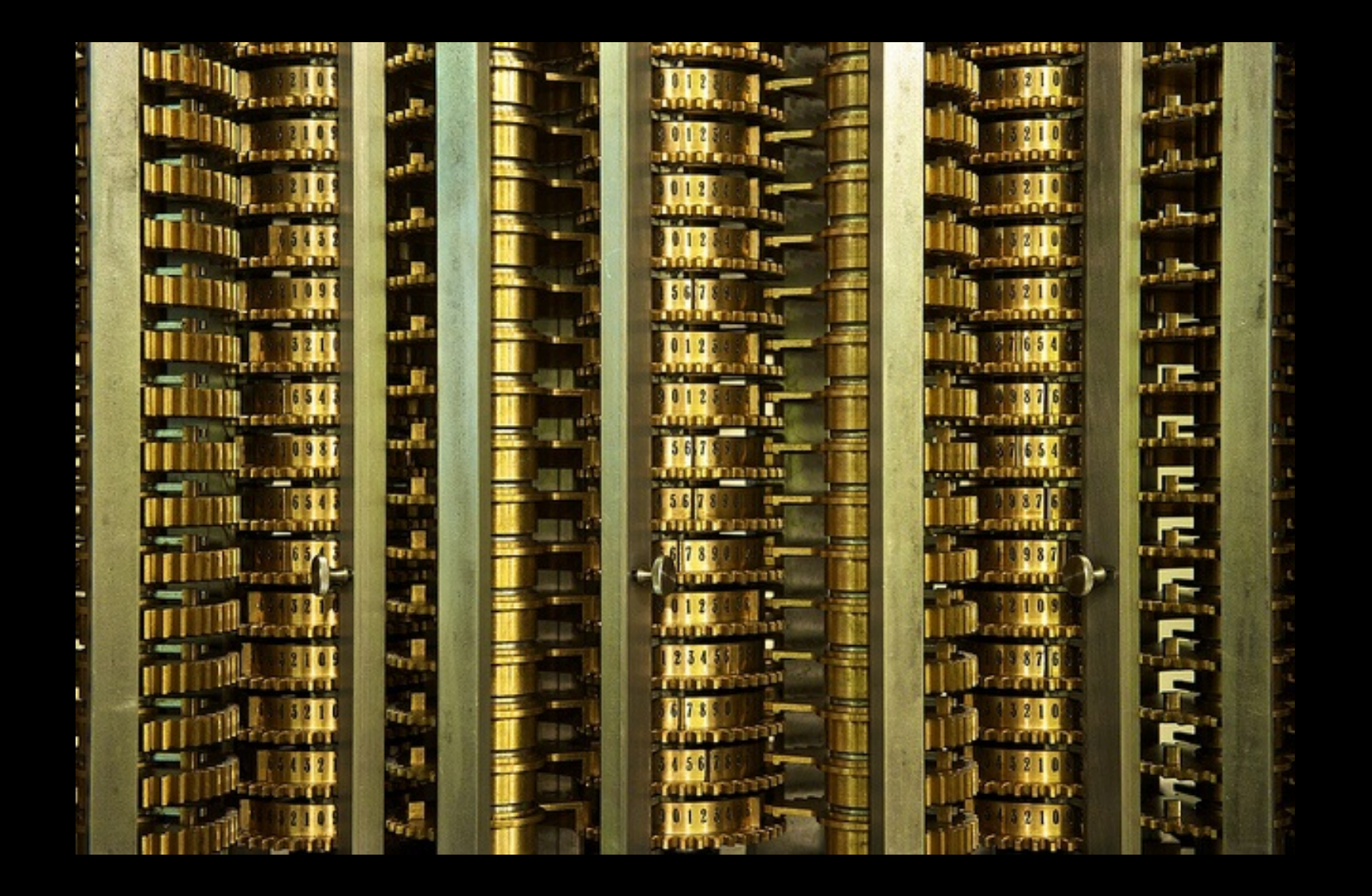

#### Betwise 0 2019

#### Lovelace – first programmer?

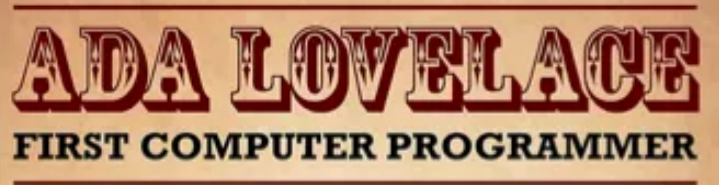

#### The Analytical Engine

Lovelace's program turned a complex formula into simple calculations that could be encoded on punched cards and fed into Charles Babbage's Analytical Engine, a mechanical computer that he designed but never built. She published it in 1843, a century before the modern computer age.

"I want to put in something about Bernoulli's Number, in one of my Notes, as an example of how an explicit function may be worked out by the engine, without having been worked out by human bead and bands first."

 $\frac{x}{e^x-1} = \frac{1}{1+\frac{x}{2}+\frac{x^2}{2\cdot 3}+\frac{x^3}{2\cdot 3\cdot 4}+\&c.}$ 

#### A Universal Computer

Lovelace did more than write the first computer program. She was also the first person to realise that a general purpose computer could do anything, given the right data and instructions.

"The Analytical Engine weaves algebraic patterns just as the Jacquard loom weaves flowers and leaves."

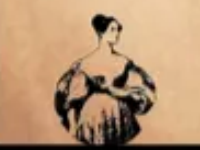

**Augusta Ada King, Countess of Lovelace Born: 10 December 1815** Died: 27 November 1852

fundamental relations of pitched sounds in the science of harmony and of musical composition were susceptible of such expression and adaptations, the engine might compose elaborate and scientific pieces of music of any degree of complexity or extent.

"Supposing, for instance, that the

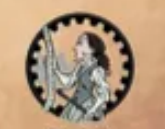

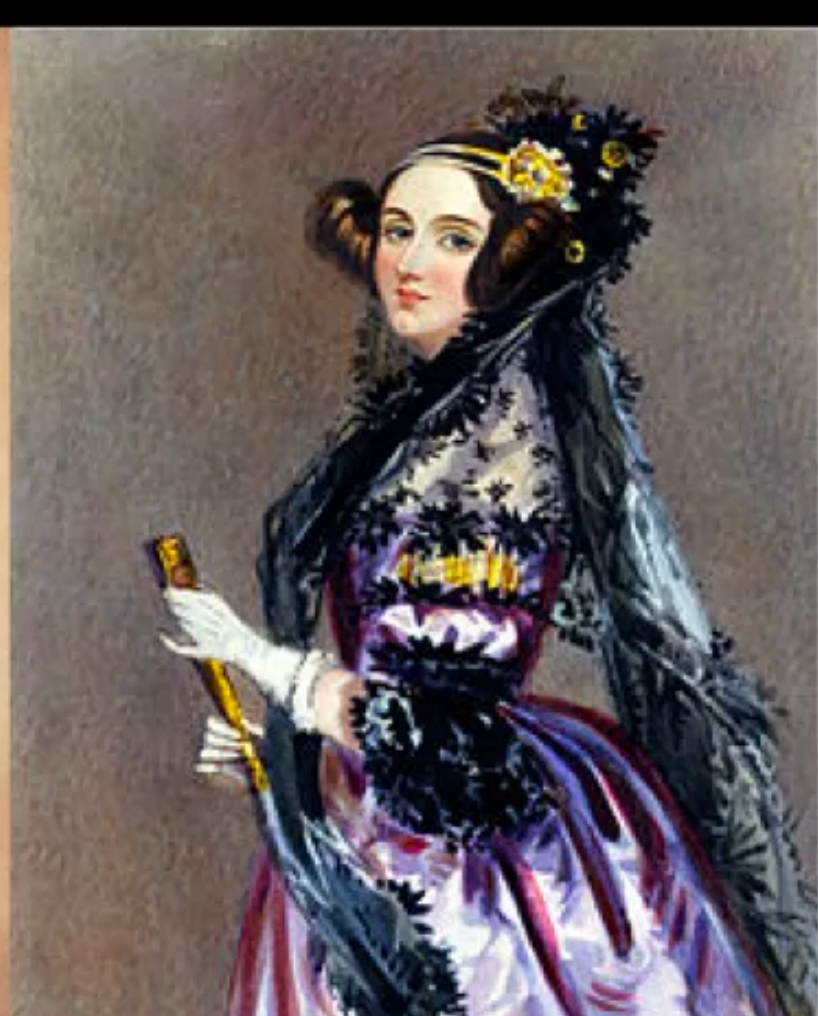

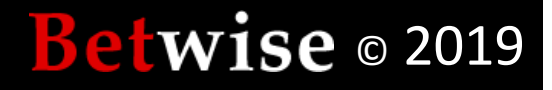

# But did you know....?

From the 1840s, Ada turned her prodigious talents toward gambling and programming the outcomes of horse races. A mysterious "book" was passed between Lovelace and Babbage once a week that probably contained a program designed to predict horse-race results.

On May 17, 1850, Ada wrote to her mother: "I am afraid you will take no interest in what interests me much just now, - viz: the winner of the Derby." *Markus, Julia. Lady Byron and Her Daughters* 

Apparently, Ada lost **£3,200\*** betting on the Derby.

*\*c. £425,000 in 2019*

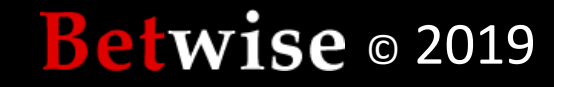

#### I have no idea what they were up to

- There was very little data as we understand it  $$ possibly they were trying to calculate the effects of weight in slowing down horses of different ages over different distances, but who knows?
- What is true is that in this century one might assume we are in a much better position to master this domain by applying a classic data science approach – with modern computing tools, domain knowledge, useful data and modeling expertise

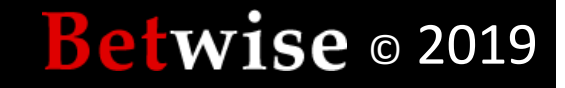

### …Modern Opportunities and Challenges

- Betting exchanges given API access indeed provide opportunity to be quantitative in betting analysis and execution
	- $-$  Wrote Automatic Exchange Betting in 2007 about this

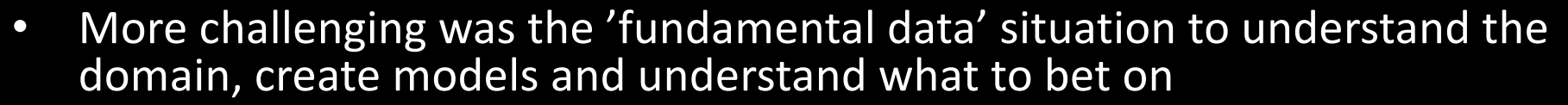

- $-$  Licensing situation is expensive (largely B2B) and restrictive
- No programmable data source lots of websites or GUI driven databases relied on webscraping or manual processes for daily data extraction
- So ... for convenience we created **Smartform**, an end user licensed, programmable database for horseracing for enthusiasts and data scientists alike

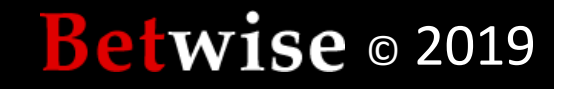

AUTOMATIC EXCHANGE Retting

# Smartform

- https://www.betwise.co.uk/smartform
	- MySQL database
	- 15 years of horseracing history in UK and Ireland, updated daily with results and upcoming races
	- $-$  Easy to automate, import and connect from most any language
- R is a natural choice for analysis environment
	- Minimize interation with MySQL and get straight to data exploration, analysis, modeling etc
	- And packages available for Betfair API etc.

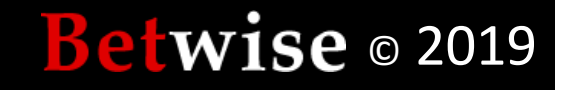

#### # Connect to database, easy with RMySQL

con <- dbConnect(MySQL(), host='127.0.0.1', user='name', dbname='smartform')

# Database is simple, flat structure – non-normalised – making it easy to slurp into R > dbListTables(con)

[1] "daily\_races" <br>
Maily\_runners" [3] "historic\_races" "historic\_runners"

#....Plus some extra tables for betfair historic prices and easy mapping of entities (more later) ....

# For data analysis and modeling we only really care about historic tables – race\_id is common key query <- paste("select \* from historic\_races;", sep=""); # All races x <- as.data.frame(dbGetQuery(con, query), stringsAsFactors = FALSE) dim(x) 191867 40 query2 <- paste("select \* from historic runners;", sep="") # All runners in those races  $y \leq -a s.data.frame(dbGetQuery(con, query2), stringsAsFactors = FALSE)$ dim(y) 2140306 66

#### **Belwise** © 2019

### Exploring horseracing data

- So, we have about 2 million horses (c. 162k are unique) spread amongst 200,000 races, with results for each race
- Despite look of data being "flat", the time / history element of racing and interdependent entities (eg. races, horses, sires, dams, trainers, jockeys, owners, courses etc) enables us to create thousands of derived dimensions for deeper modelling
- But data can still be messy: Split by jurisdiction, split within jurisdiction, from different sources: Vigilance is required!
- Let's look at some preprocessing / exploration etc. (Demo)

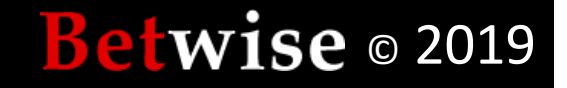

**Prize Money by Type** 

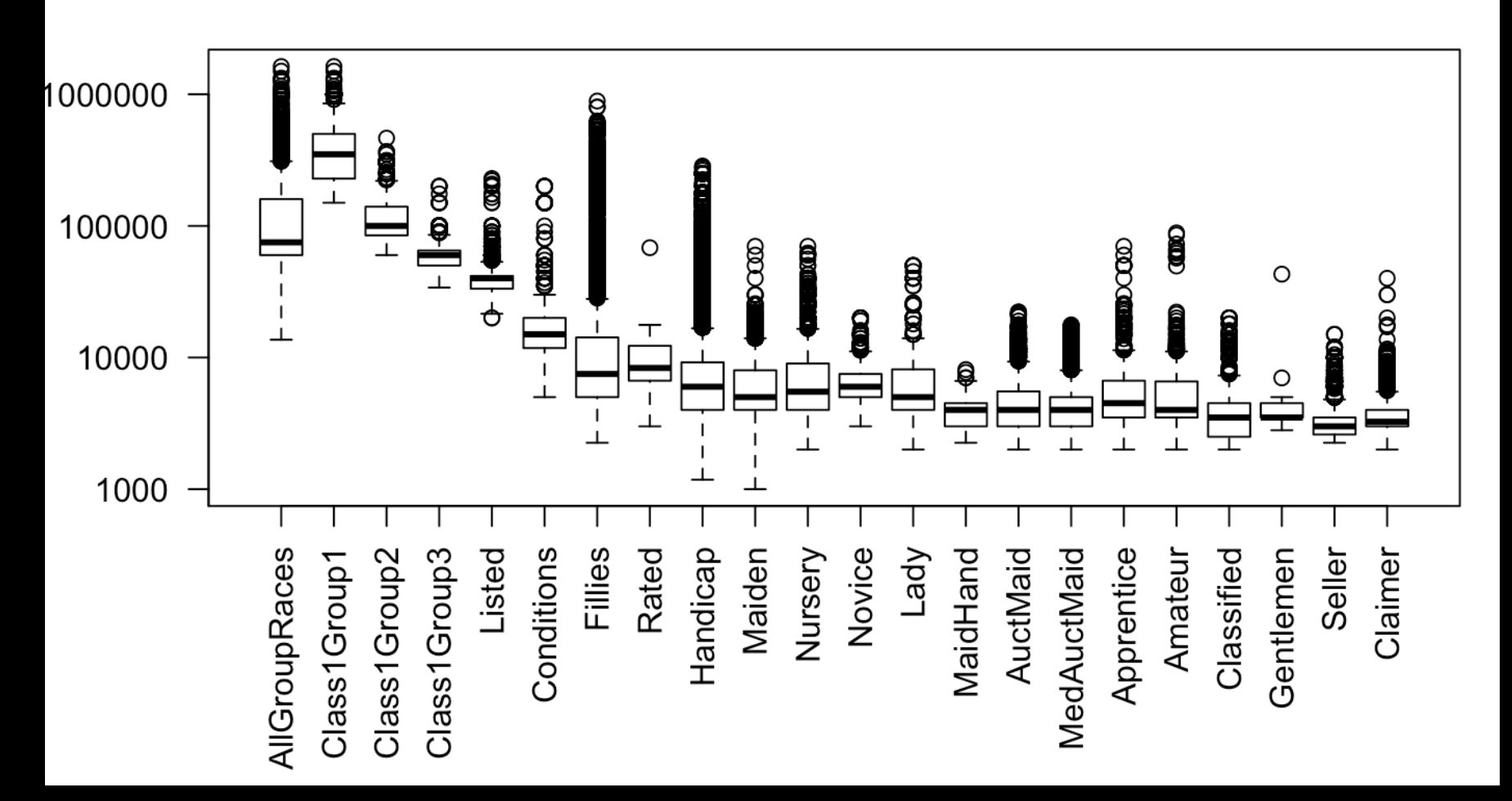

#### Feature engineering overview

- Basic clean up tasks removing non-runners etc.
- We can do a lot more with deriving fields from existing fields (eg. regex on race\_name for races)
- Second, useful binning (eg. distance, going, season)
- Last but not least, any number of variables based on representing entity history (up to - but not including each running date) in one row
	- Horses, Sires, Trainers, Jockeys, Owners, Stall Number
	- Dimensions on dimensions– eg. Trainer/ Jockey combos
- Data prep can be a computational nightmare

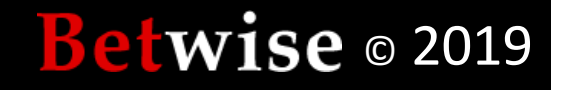

#### Models with horseracing data

- In all cases, predicting a winner is not actually the point, or even doing it accurately
- We are simply trying to beat the market

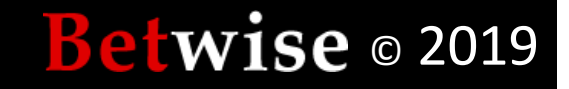

#### A couple of demo model approaches

- Pick one of our favourite features and look for profitable angles (old fashioned punters approach)
- A more comprehensive statistical model trained on past data and applied to new data

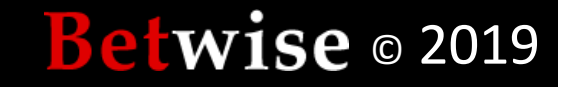

#### Model #1- finding a profitable angle

- Some trainers have good strike rates (#winners / #losers), some not so much
- All have differing specialities, but the market tends to focus on average trainer strike (if using it at all)
- We can use data analysis in R to find niches (using the new features we created for seasonal performance) where trainers outperform their average form
- Next, and more important, we can assess whether the market generally factors in their chances  $-$  or not
- Automating this process throws up many candidates (script)

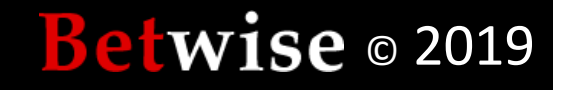

### Betting on the model

- This is simple enough to be good for showing off the live selection process and using *abettor* 
	- https://github.com/phillc73/abettor/blob/master/vignettes/abett or-placeBet.Rmd
- Import all races and runners from daily races and daily runners in Smartform
- Find all horses running today by merging against our trainer hotlist
- Use the convenience daily betfair tables supplied in Smartform to look up betfair references
- Loop through each selection, and invoke abettor to bet at current market prices

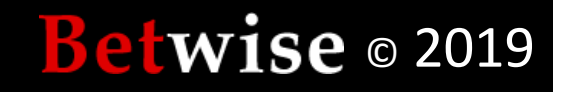

### Model #2– a real model!

- Many approaches to predicting outcome
	- Binomial (winner or bust)
	- Multinomial (win, show, place, lose)
	- Continuous regression (transform finish position to a point along an interval)
- Model types: R has a few take your pick!
- With this model, Jay applies classic regression, based on continuous response variable

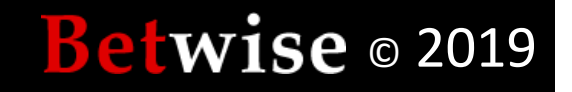

# About the (Linear) Model

- Response: a transformation of the finishing position (1, 2, ..., k for a k-horse race) to the unit interval [0,1].
- Predictors (examples):

– …

- The horse's past win percentage
- $-$  The jockey's win percentage in the last month and over the last year (i.e. is the jockey "in form")

**Betwise** 2019

- $-$  The trainer's win percentage in the last month...
- The stall position, or "effect of the draw"

# Disclaimers (from Jay)!

- We violate the independence assumption
- We violate the "normal errors" assumption
- $\bullet$  … but …
- In a practical sense, it doesn't matter much --Yes, a little secret of real-world data analysis!
- We could spend a lot of time worrying about this and trying to improve it... and the payoff would be negligible.

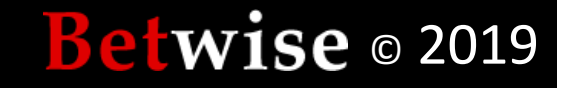

# Notes on Prediction (from Jay)

- Predicting win probabilities done via simulation. Why?
	- $-$  Because the model predicted response is like an unobserved "strength of performance" (latent variable)... while we're interested in rankings: Who wins? Who comes in second, etc...
	- $-$  ... and of course there is a huge amount of variability (the "errors") in real-world problems like this one!
	- $-$  And it's really easy to pull off without making serious mistakes.

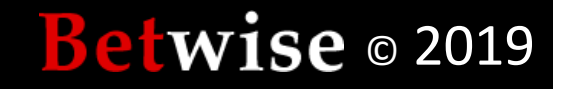

### Predictions!? January 15, 2019: Upcoming Kempton Race - 7:45 pm

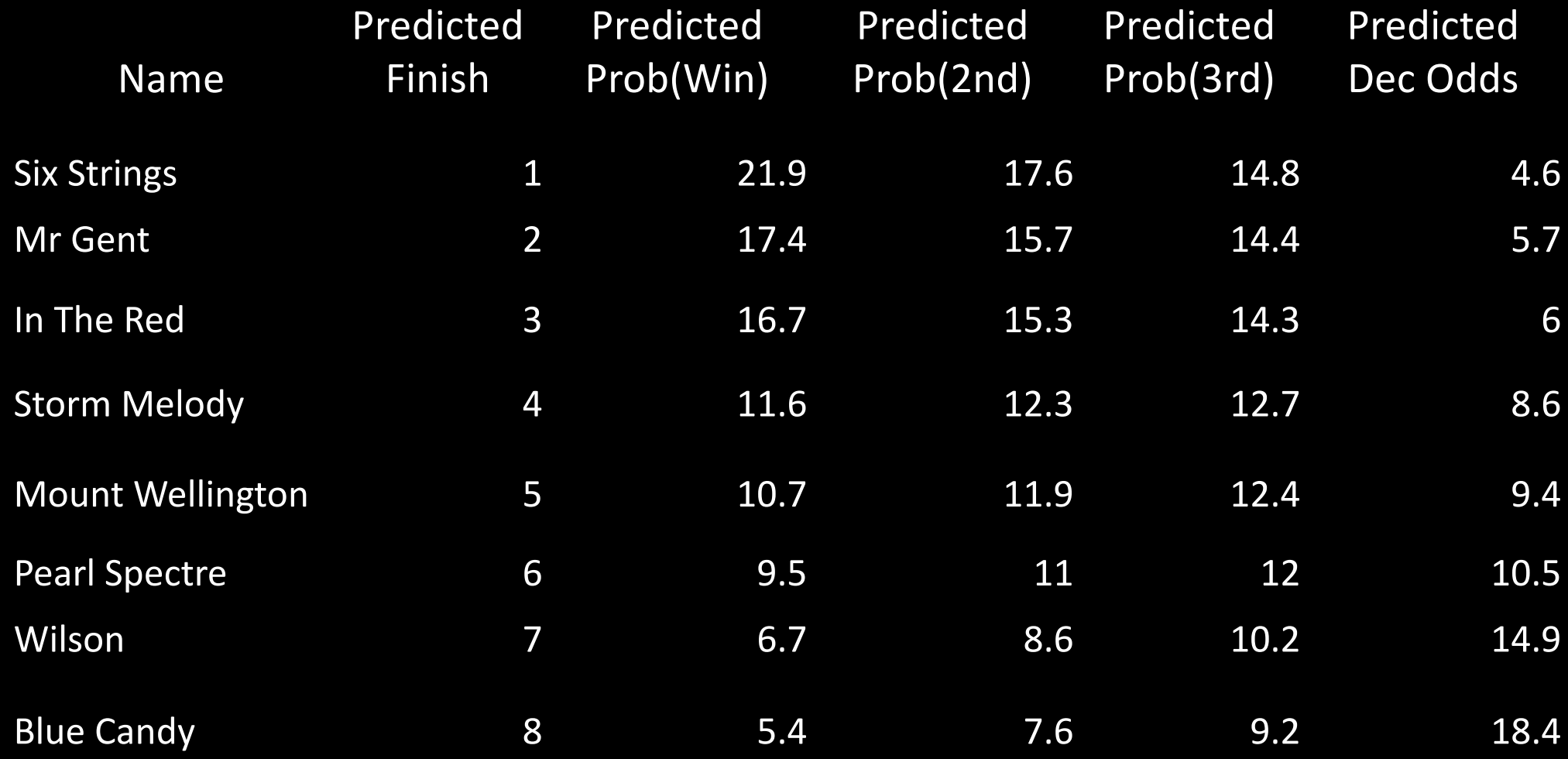

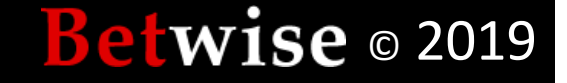

## What next? Gambler's Ruin

- In betting, most wagers have an overall losing expectation –<br>even if we are beating the market per se
- A player with finite resources will inevitably go broke unless there is careful:
	- Risk management
	- Bank management
- The objective is to optimise the size of the stake relative to the winning expectation in the bet and the size of the bank.
- What's needed? Copious backtesting and a staking strategy
- Plenty of strategies such as Kelly Criterion, and packages from our friends in Rfinance that can help, eg
	- *PerformanceAnalytics*

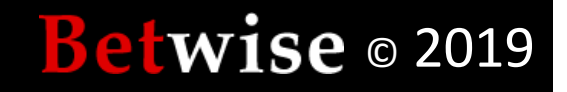

## Thanks!

• Look out for 'R is for Racing' – sometime in 2019!

- Blog: https://blog.betwise.net/ – Q&A: https://answers.betwise.net/
- Contact: https://www.betwise.co.uk/contact

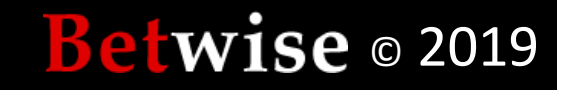